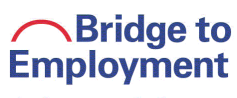

Johnson&Johnson

# **BTE Evaluation: Annual Report Guidelines**

#### **Purpose**

Johnson & Johnson and FHI 360 are committed to understanding the BTE program's effectiveness and impact on youth, the education system, its local operating companies, and the local community.

The Annual Evaluation Report, prepared by the BTE Site Evaluator, helps Johnson & Johnson assess its impact in three key areas:

- o Academic Achievement
- o Career Exploration and Readiness
- o Higher Education Exploration and Preparation

Specifically, the report should indicate growth from Baseline to "Current Year" for BTE Participants and the differences between the BTE Participants and the Comparison Group at each timepoint (Year 1, Year 2, or Year 3).

The Annual Evaluation Report also helps local sites determine progress in realizing the Shortterm and End-of-Grant Outcomes, as identified in the site-specific BTE Program Model; the data and findings presented in the Annual Evaluation Report should support continuous program improvement at the local level.

### **Overview**

Each BTE Site Evaluator submits a written report to FHI360 on an annual basis within 60 days of the receipt of academic data and BTE Participant/Comparison Group surveys (i.e., the end of programmatic Year 1, Year 2, and Year 3). Copies of the report should also be provided to the local Johnson & Johnson BTE Champion and Site Coordinator, as well as any other identified key partners.

The guidelines below address some aspects of the data analysis (note that other aspects are left to the discretion of the BTE Site Evaluator) and describe the format and content of the written report. Please note that data that were locally collected and not specifically requested by FHI 360 may be included in the report but are NOT required by FHI 360.

For each year, provide an executive summary, data tables and a narrative description of the findings. This report should be provided to the BTE Advisory Committee and/or BTE Management Team. Guidelines to address data analysis, page limits, and the report outline are further described in the next sections.

### **Data Analysis Guidelines**

- Change over time should be assessed for statistical significance **only** between Baseline and the latest timepoint being presented in the report. Therefore, in the Year 1 report, the change over time comparisons will involve Baseline and Year 1 data; in the Year 2 report, the comparisons will involve Baseline and Year 2 data; and in the Year 3 report, the change over time comparisons will involve Baseline and Year 3 data.
- The same holds for comparisons between BTE and Comparison Groups: Assess for differences between only at Baseline and at the latest timepoint being presented in the report.
- Any BTE students who leave BTE during a particular BTE program year (whether because they drop out of BTE or leave the school entirely) should be excluded from all analyses conducted that year and in any subsequent years. The same is true of all Comparison Group students who leave the school during a particular BTE program year.
- Exclude missing data before performing calculations (i.e., missing data should not be included in denominators).
- For each variable that is analyzed, include only those participants who provided data at baseline and the reported timepoint being reported on. For example, at the end of Year 2, you will be reporting on data from Baseline and Year 2. If a student skipped survey question 3 (Q3) at Year 1, it doesn't matter and that student should be included in the analysis of survey question 3 (Q3) for Year 2.
- The reporting tables (see below) ask for respondents (n), percentages, means, standard deviations, and/or modes, depending on the type of variable.
- Note: The Short-term and End-of-Grant Outcomes outlined in the local BTE Program Model may dictate the need for additional data collection and analyses than what is requested by FHI360. The additional analyses (beyond what is needed to complete the required tables) do not need to be submitted to FHI 360.

### **Report Font and Page Limit**

- Font: the font style and size are at the discretion of the BTE Site Evaluator. However, the report and tables must be easily readable, and we suggest an 11-point font (minimum) be used.
- Page Range: based on the data analyses; approximately 30-36 pages, single-spaced.

### **1. Cover Page (1 page)**

- BTE Site Name
- BTE Site Evaluator: organization, author(s), and contact information
- Reporting period (dates the report covers)
- Submission date

## **2. Executive Summary (maximum of 2 pages)**

- Key BTE Participant and Comparison Group demographics
- Key findings bullets (one bullet minimum for each of the three program areas):
	- o Academic Achievement
	- o Career Exploration and Readiness
	- o Higher Education Exploration and Preparation
- Status of Short-term (Year 1/Year 2) or End-of-Grant Outcomes (Year 3), as identified in the site-specific BTE Program Model
- Key findings bullet(s) on the focus groups
- **3. Introduction (approximately 3 pages)** *Note: This section needs to be completed only once during the three project years. Once written for the Year 1 report, the information can be copied for subsequent years. Please include it every year.*
	- Background information
		- o Age at which students typically exit mandatory secondary school education
		- o Types of higher education institutions available in country
		- o Other relevant details about education system in country
		- o Other local/country information that will help data interpretation
	- BTE site overview
		- o Program start date (month, day, year)
		- o Program end date (month, day, year)
		- o Partners organizations, name and description of each organization
			- Non-Governmental Organization or NGO (i.e. Site Coordinating Entity)
			- Local J&J Operating Company
				- Total number of J&J Employee Volunteers involved
			- Institution(s) of Higher Education
			- Secondary School(s)
				- Total number of school days per year
				- School year calendar (start month, end month)
				- School year structure (e.g., semester, trimester)
				- Education levels / structure
	- BTE Program Model (or description of outcomes and activities)
- **4. Evaluation Design and Methods (approximately 3 pages)** *Note: This section needs to be completed only once during the three project years. Once written for the Year 1 report, the information can be copied for subsequent years. Please include it every year.*
	- Selection criteria
		- o BTE Participants
		- o Comparison Group
	- Description of academic measures
		- o Grading scale
		- o Courses included in each subject-specific Grade Point Average (GPA) calculation
		- o School attendance
		- o Other measures, such as standardized/national test (optional)
	- BTE and Comparison Group surveys
	- Focus groups with BTE participants

## **5. BTE and Comparison Group Demographics (approximately 1 page)**

- BTE Participant / Comparison Group Demographics (**Table 1**)
	- o Percentage female/male
	- o Mean age (with standard deviation)
	- o Most commonly reported parental education level (mode)
	- o Other demographics (optional)
	- o Any additional relevant information to help the reader understand the demographics, such as race/ethnicity, income status, etc. (optional)
- **6. Quantitative Findings: Academic Measures and Surveys (approx. 12-18 pages)** *Note: For Year 1/Year 2, complete the specified data tables; no written description is needed. For the final report (Year 3), complete all data tables and include discussion of the final data.*
	- Written description of findings and completed data tables for each of the program areas, based on the school grades and attendance data and surveys:
		- o Academic Enrichment **(Tables 2-4)**
		- o Career Exploration and Readiness **(Tables 5-10)**
		- o Higher Education Exploration and Preparation) **(Tables 11-13)**
- **7. Qualitative Findings: Focus Groups (approximately 3 pages)**

### **8. Johnson & Johnson Employee Survey Findings (approximately 1 page)**

• Summarize findings of the Johnson & Johnson Employee Volunteer Survey administered by FHI 360; data provided in Excel spreadsheet format by FHI 360.

# **9. BTE Site Outcomes (less than 1 page)**

• Indicate the status of Short-term (Year 1/Year 2) or End-of-Grant Outcomes (Year 3), as identified in the local BTE site's Program Model **(Table 14)**

### **10. Discussion and Conclusions (approximately 2 pages)**

- Include only those table columns that reflect the timepoints you are reporting on. For example, in the Year 2 report, include columns for Baseline, Year 1, and Year 2, but do not include a column for Year 3.
- For each timepoint, report the total number of respondents (n) for each group (BTE Participant and Comparison Group) for whom data on each variable was analyzed. Note that within any one table, it is likely that the n's for each group will differ somewhat across variables.
- If a mean is requested, report the mean (M) and standard deviation (SD) in the table in this format: M(SD).
- Round percentages, means, and standard deviations to one decimal place.
- In report tables, flag data with  $\lceil * \rceil$  if there is a statistically significant difference (p < .05) between BTE Participants and the Comparison Group on a particular variable, at Baseline or at the most recent timepoint measured.
- Flag data with  $[+]$  if there is statistically significant change over time ( $p < .05$ ) among BTE Participants or the Comparison Group from Baseline to the most recent timepoint measured.
- Here is a list of the tables; note that additional table-specific instructions appear below each table templates (see below). Table 1. Baseline Demographics for Report Sample Table 2. Academic Achievement and Attendance
	- Table 3. Student Activities
	- Table 4. BTE Attitudes and Motivation
	- Table 5. Confidence in Work Readiness Skills
	- Table 6. Rating of Work Readiness Skills
	- Table 7. Confidence in Career Planning Skills
	- Table 8. Health and Science Sector Awareness and Knowledge
	- Table 9. Connections Between Youth and Adults in the Workplace
	- Table 10. Plans to Pursue a Health/Science Sector Career
	- Table 11. Awareness, Confidence, and Intentions Pertaining to Higher Education
	- Table 12. Actions Taken to Attend Higher Education
	- Table 13. Higher Education Acceptance
	- Table 14. Status of BTE Outcomes
- Note that you may include additional tables in the report, beyond what is required by FHI 360, but you should not change the numbering of the standard tables. You therefore have two options, if you wish to include optional tables: (1) place the optional tables after required Tables 1-14 and start numbering them from Table 15; or (2) intersperse the optional tables amidst the required tables, and use the most closely associated table number with an additional letter designation. (For example, an optional table on the same topic as Table 4 would be Table 4a).

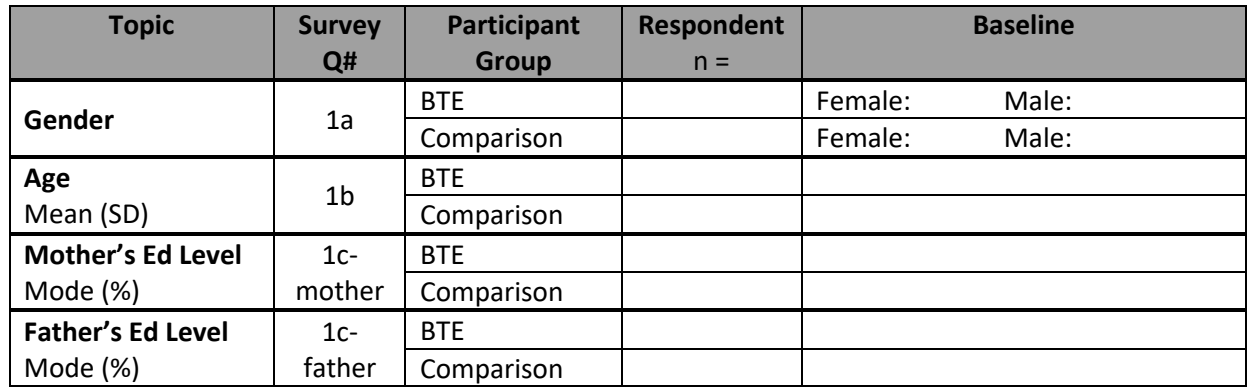

## **Table 1. Baseline Demographics for Report Sample**

#### **Table 1 Additional Instructions**:

- Report demographics for **only** those students who (a) submitted demographic information in the Baseline survey **and** (b) are included in at least one of the subsequent tables. In other words, BTE students who dropped out of BTE (for any reason, including leaving the school) before the end of the period being reported on, and Comparison students who left the school before the end of the period being reported on, should not be included in the table.
- For Q1b: Report the mean and standard deviation for age; for example, 14.2 (0.4).
- For Q1c: Report the mode (i.e., the most commonly selected answer choice) for mother's and father's education levels. In parentheses, indicate the percentage of students who selected this answer choice. For example, Mother Attended Higher Education (70.0%).
- For all items in Table 1: If the difference between groups is statistically significant ( $p < 0.05$ ), put  $[*]$  just after the BTE data, and include the following footnote below the table:<br>\* Difference between BTE and Comparison groups is statistically significant (p < 0.05).

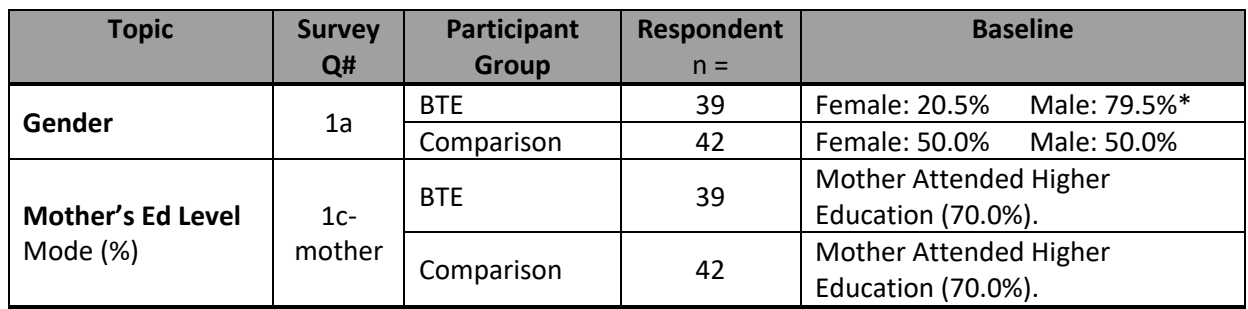

### *Hypothetical example of use of [\*] in one table row:*

 $*$  Difference between BTE and Comparison groups is statistically significant (p < 0.05).

*Interpretation:* The [\*] indicates that at Baseline, the distribution of participant gender across BTE and Comparison Groups was significantly different (p < 0.05).

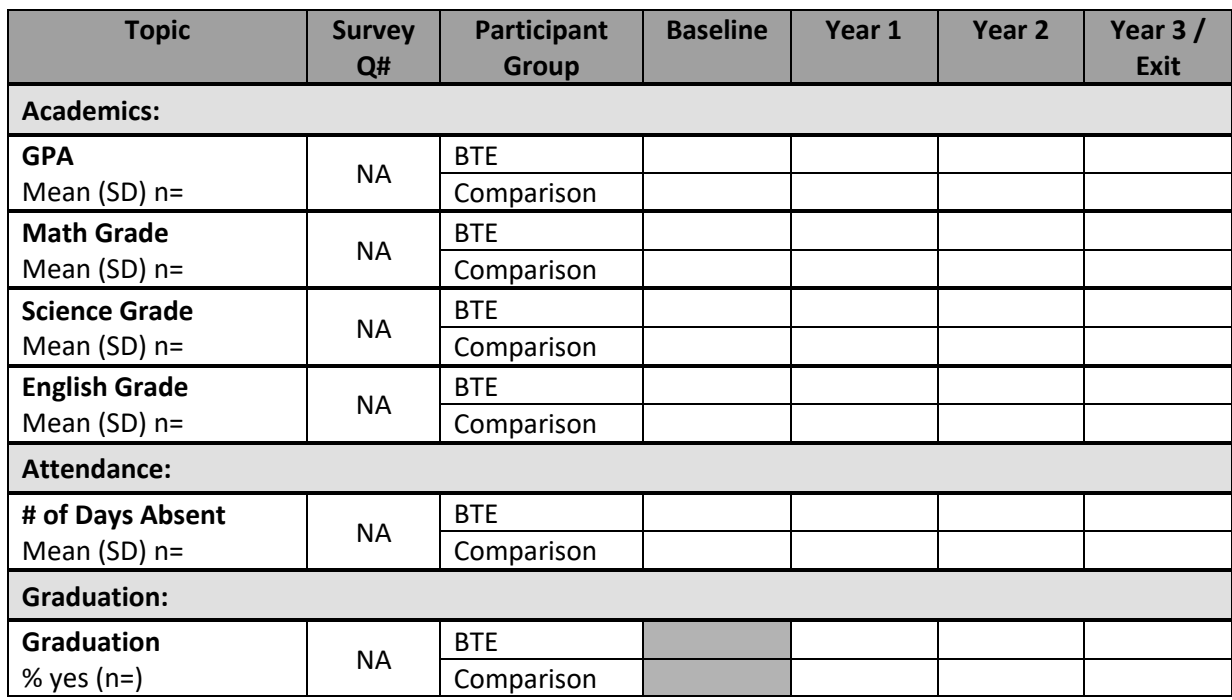

#### **Table 2. Academic Achievement and Attendance**

#### **Table 2 Additional Instructions**:

- An "NA" (not applicable) referenced in the table indicates that this information is not associated with the BTE survey instruments; rather this data should be pulled from the Master Template.
- For all items under "Academics": Report the mean (as a percentage), standard deviation in parentheses, and the total number of respondents; for example, 83.5% (6.2) n=42.
- For item under "Attendance": Report the mean # of Days Absent, standard deviation in parentheses, and the total number of respondents; for example, 10.3 (4.5) n=40.
- For item under "Graduation": Include this section of the table ONLY in the Year 3 Report.
	- $\circ$  For Graduation, report the percentage and total number of students (BTE Participants and Comparison Group) completing secondary school; for example, 91.1% (n=50). The denominator is the number of BTE Participants / Comparison Group; the numerator is the number of BTE Participants / Comparison Group that completed secondary school.
- For all items in Table 2:
	- $\circ$  If the difference between groups is statistically significant (p < 0.05) for any topic at Baseline and/or at the most recent time measured, put [\*] just after the BTE data at the relevant timepoint, and include the following footnote below the table: \* Difference between BTE and Comparison Groups is statistically significant (p < 0.05).
	- $\circ$  If the change over time (from Baseline to the most recent timepoint measured) within a particular group is statistically significant for any topic, put [+] just after "BTE" in the Participant Group column cell, and include the following footnote below the table: <sup>+</sup>

Difference between Baseline and [fill in most recent timepoint measured] is statistically significant ( $p < 0.05$ ).

# *Hypothetical example of use of \* and + in one table row:*

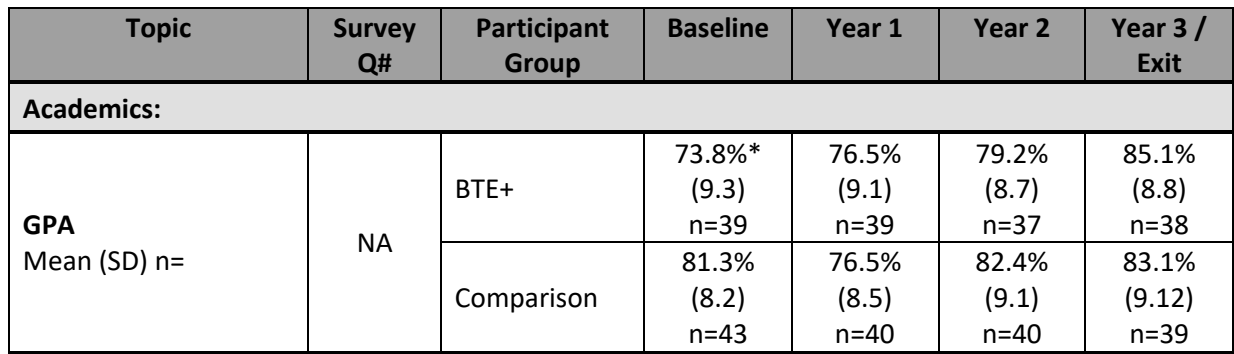

+ Difference between Baseline and Year 3/Exit is statistically significant (p < 0.05).

\* Difference between BTE and Comparison groups at Baseline is statistically significant (p < 0.05).

#### *Interpretation:*

- The [+] indicates that the BTE Group's change over time in mean GPA from Baseline to Year 3/Exit was statistically significant (p < 0.05).
- The [\*] indicates that at Baseline, the BTE and Comparison Group mean GPAs were significantly different (p < 0.05).

### **Table 3. Student Activities**

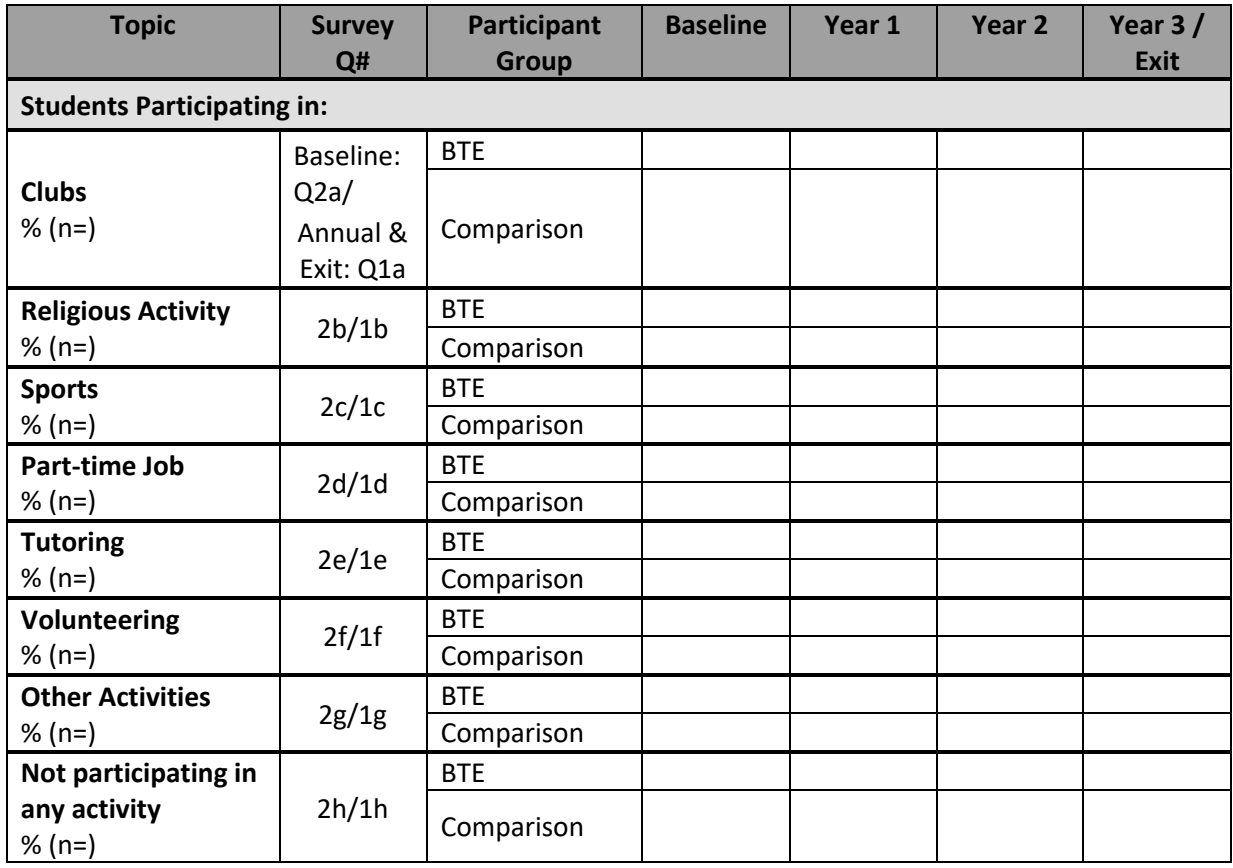

#### **Table 3 Additional Instructions**:

- Report the percentage participating in each activity and the total number of respondents; for example, 83.5% (n=42).
- For all items in Table 3:
	- $\circ$  If the difference between groups is statistically significant ( $p < 0.05$ ) for any topic (survey item) at Baseline and/or at the most recent time measured, put [\*] just after the BTE data at the relevant timepoint, and include the following footnote below the table:<br>\* Difference between BTE and Comparison Groups is statistically significant (p < 0.05).
	- o If the change over time (from Baseline to the most recent timepoint measured) within a particular group is statistically significant for any topic (survey item), put [+] just after "BTE" in the Participant Group column cell, and include the following footnote below the table: + Difference between Baseline and [fill in most recent timepoint measured] is statistically significant (p < 0.05).

### **Table 4. BTE Attitudes and Motivation**

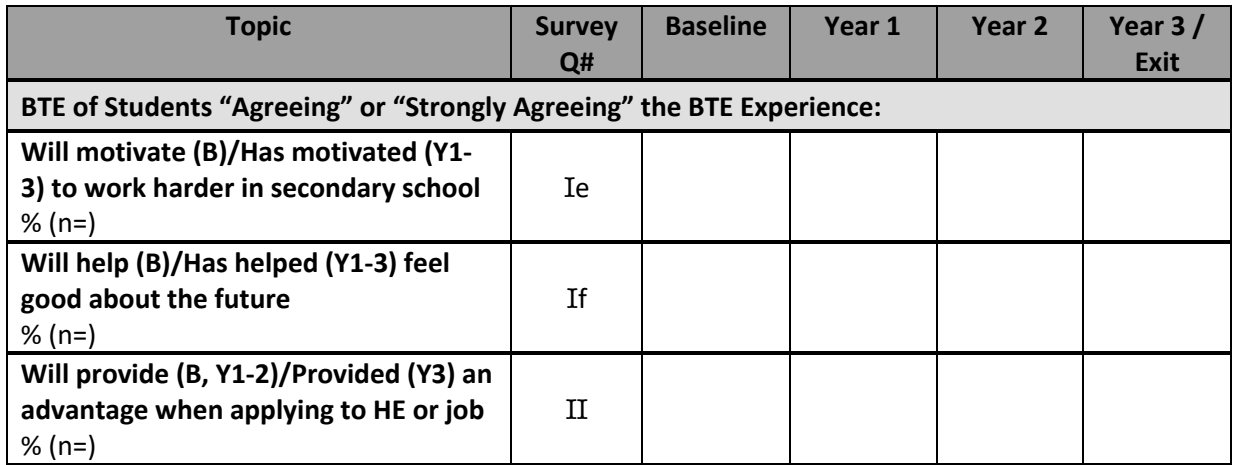

Key: B = Baseline, HE = higher education, Y1-3 = Years 1-3.

#### **Table 4 Additional Instructions**:

- For all items in Table 4, report the sum of the percentages "agreeing" or "strongly agreeing" for each topic (survey item). Underneath the percentage, report the total number of respondents; for example, 83.5% (n=42).
- Note that for each of the topics (survey items) in the table above, the question wording is not the same across all time points, so care should be taken in discussing changes in the data over time.

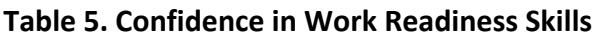

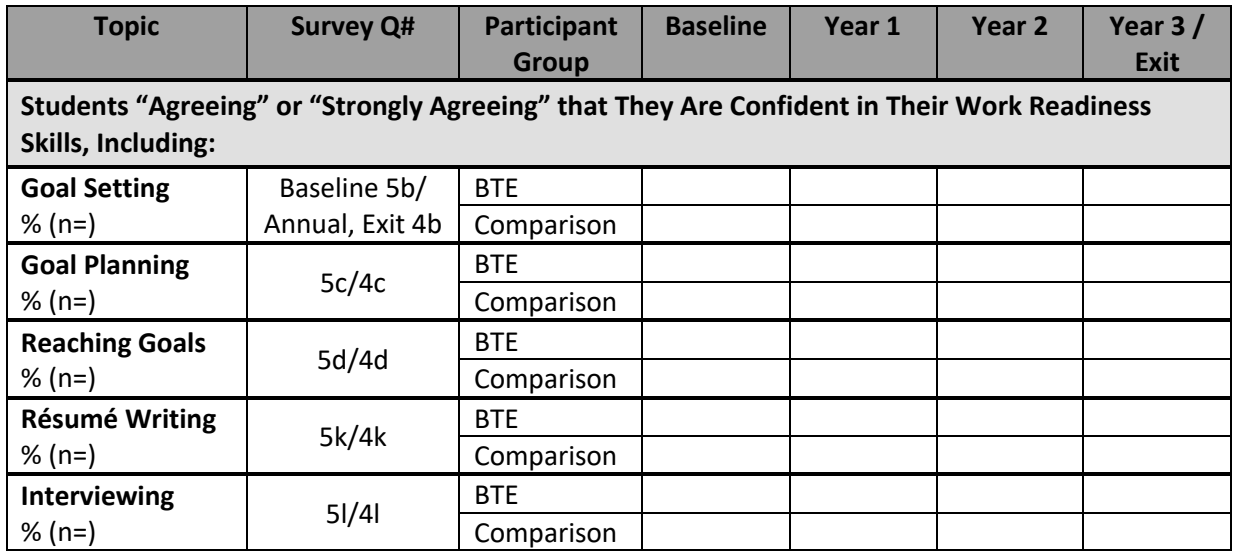

### **Table 5 Additional Instructions**:

- For all items in Table 5, report the sum of the percentages "agreeing" or "strongly agreeing" for each topic (survey item) and the total number of respondents; for example, 83.5% (n=42).
- If the difference between groups is statistically significant (p < 0.05) for any topic (survey item) at Baseline and/or at the most recent time measured, put [\*] just after the BTE data at the relevant timepoint, and include the following footnote below the table: \* Difference between BTE and Comparison Groups is statistically significant (p < 0.05).
- If the change over time (from Baseline to the most recent timepoint measured) within a particular group is statistically significant for any topic (survey item), put [+] just after "BTE" in the Participant Group column cell, and include the following footnote below the table: <sup>+</sup> Difference between Baseline and [fill in most recent timepoint measured] is statistically significant ( $p < 0.05$ ).

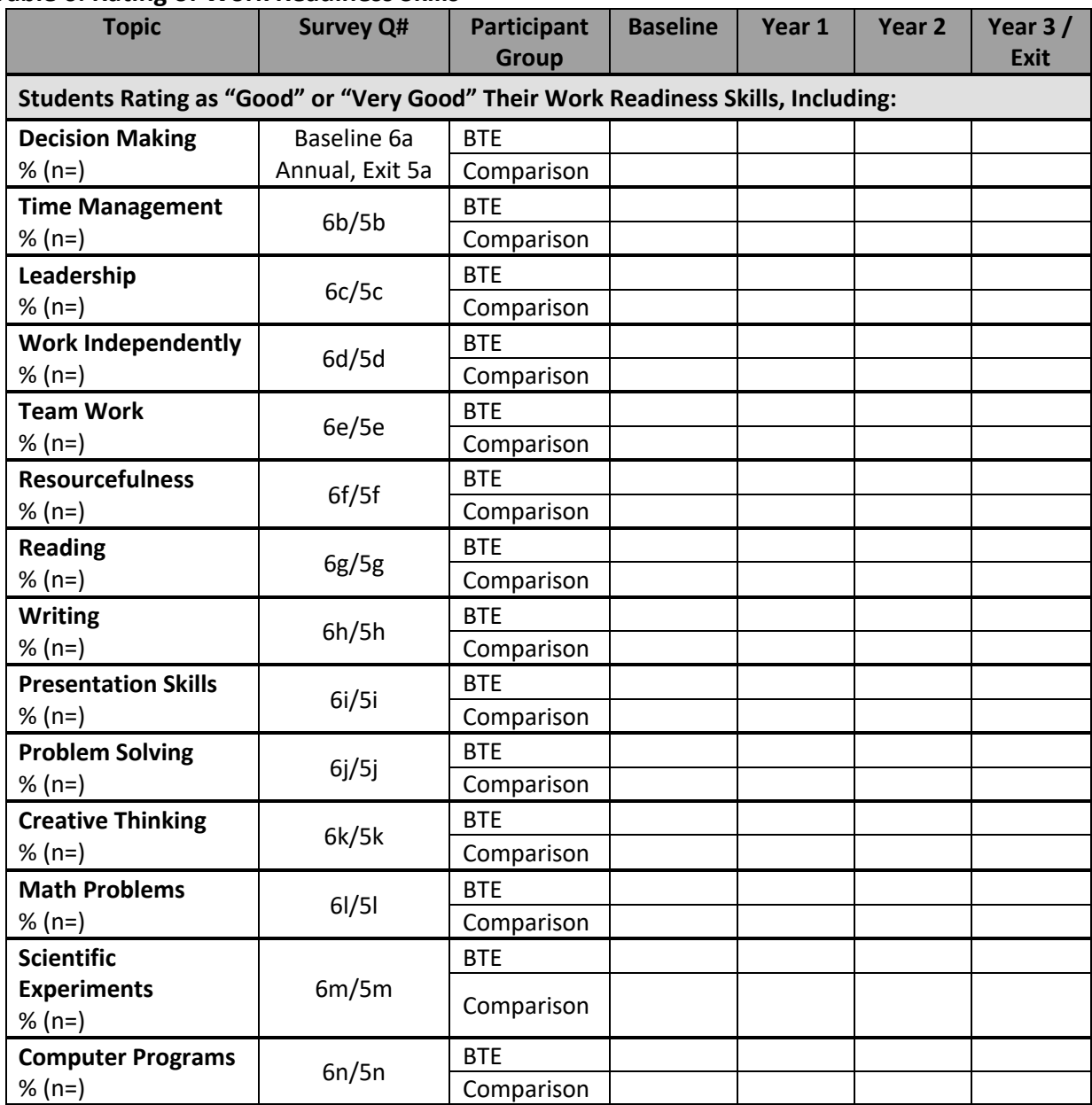

## **Table 6. Rating of Work Readiness Skills**

### **Table 6 Additional Instructions**:

- For all items in Table 6, report the sum of the percentages for "good" and "very good" for each topic (survey item) and the total number of respondents; for example, 83.5% (n=42).
- If the difference between groups is statistically significant ( $p < 0.05$ ) for any topic (survey item) at Baseline and/or at the most recent time measured, put [\*] just after the BTE data at the relevant timepoint, and include the following footnote below the table: \* Difference between BTE and Comparison Groups is statistically significant (p < 0.05).
- If the change over time (from Baseline to the most recent timepoint measured) within a particular group is statistically significant for any topic (survey item), put [+] just after "BTE" in the Participant Group column cell, and include the following footnote below the table:  $^+$ Difference between Baseline and [fill in most recent timepoint measured] is statistically significant ( $p < 0.05$ ).

#### **Table 7. Confidence in Career Planning Skills**

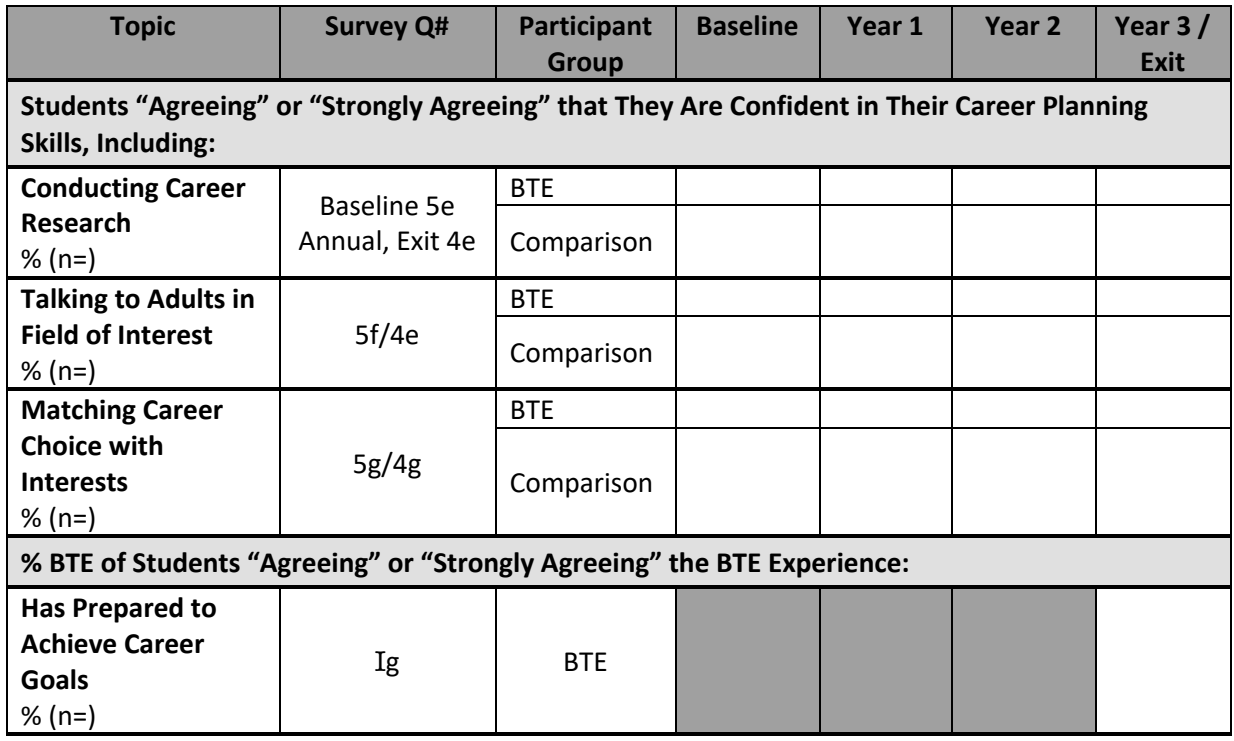

#### **Table 7 Additional Instructions**:

- For all items in Table 7: Report the sum of the percentages "agreeing" or "strongly agreeing" for each topic (survey item) and the total number of respondents; for example, 83.5% (n=42).
- For Q5e-g: If the difference between groups is statistically significant ( $p < 0.05$ ) for any topic (survey item) at Baseline and/or at the most recent time measured, put [\*] just after the BTE data at the relevant timepoint, and include the following footnote below the table:<br>\* Difference between BTE and Comparison Groups is statistically significant (p < 0.05).
- For QIg: Include this section of the table ONLY in the Year 3 report.

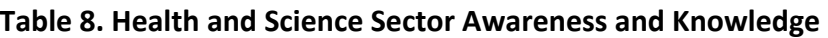

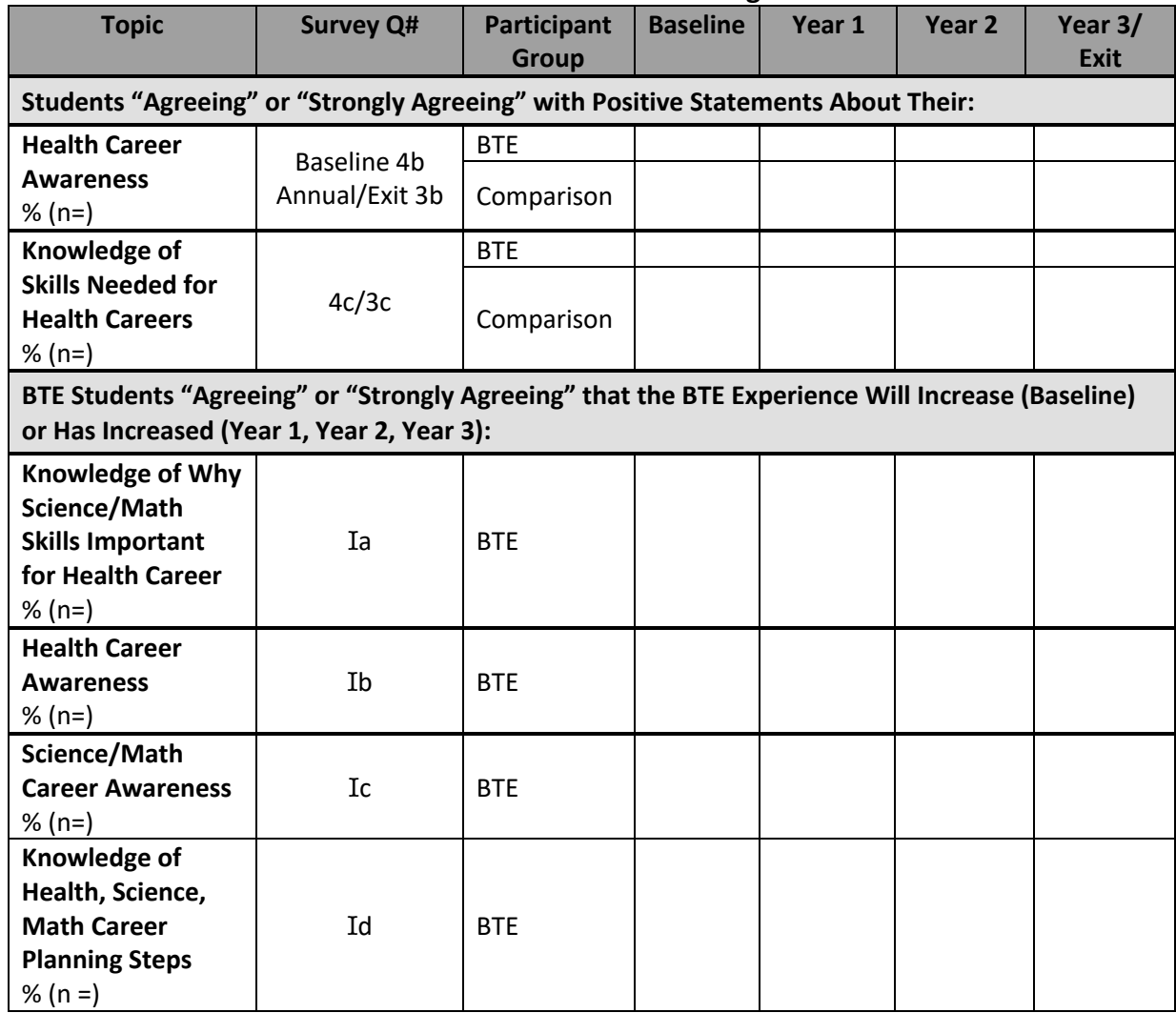

# **Table 8 Additional Instructions**:

- For all items in Table 8: Report the sum of the percentages "agreeing" or "strongly agreeing" for each topic (survey item) and the total number of respondents; for example, 83.5% (n=42).
- For O4b-c:
	- $\circ$  If the difference between groups is statistically significant ( $p < 0.05$ ) for any topic (survey item) at Baseline and/or at the most recent time measured, put [\*] just after the BTE data at the relevant timepoint, and include the following footnote below the table:<br>\* Difference between BTE and Comparison Groups is statistically significant (p < 0.05).
	- $\circ$  If the change over time (from Baseline to the most recent timepoint measured) within a particular group is statistically significant for any topic (survey item), put [+] just after "BTE" in the Participant Group column cell, and include the following footnote below the table: + Difference between Baseline and [fill in most recent timepoint measured] is statistically significant (p < 0.05).
- For QIa-d: Note that for each of the topics (survey items), the question wording is not the same across all time points, so care should be taken in discussing changes in the data over time.

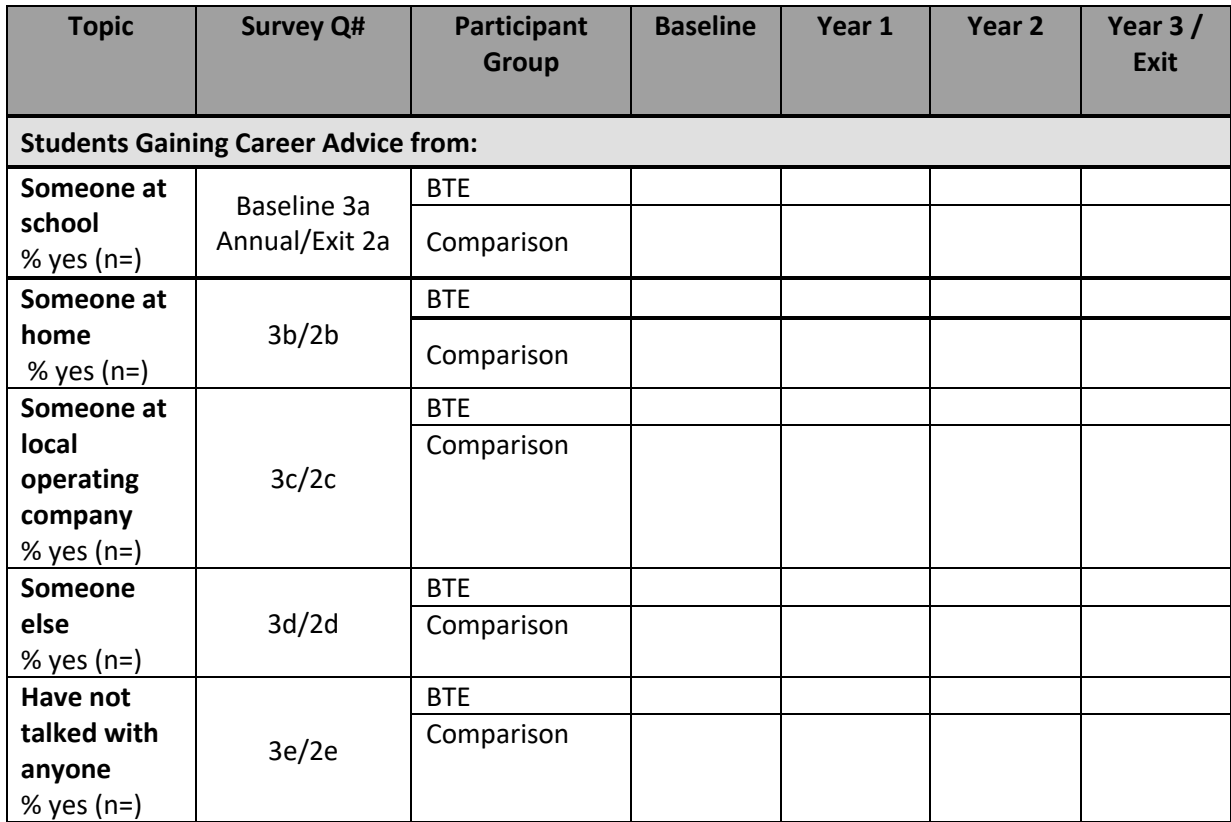

## **Table 9. Connections Between Youth and Adults in the Workplace**

### **Table 9 Additional Instructions**:

- Report the percentage that indicated talking withsomeone about career advice, and the total number of respondents; for example, 83.5% (n=42).
- For all items in Table 9:
	- $\circ$  If the difference between groups is statistically significant ( $p < 0.05$ ) for any topic (survey item) at Baseline and/or at the most recent time measured, put [\*] just after the BTE data at the relevant timepoint, and include the following footnote below the table:<br>\* Difference between BTE and Comparison Groups is statistically significant (p < 0.05).
	- $\circ$  If the change over time (from Baseline to the most recent timepoint measured) within a particular group is statistically significant for any topic (survey item), put [+] just after "BTE" in the Participant Group column cell, and include the following footnote below the table: + Difference between Baseline and [fill in most recent timepoint measured] is statistically significant (p < 0.05).

# **Table 10. Plans to Pursue a Health/Science Sector Career**

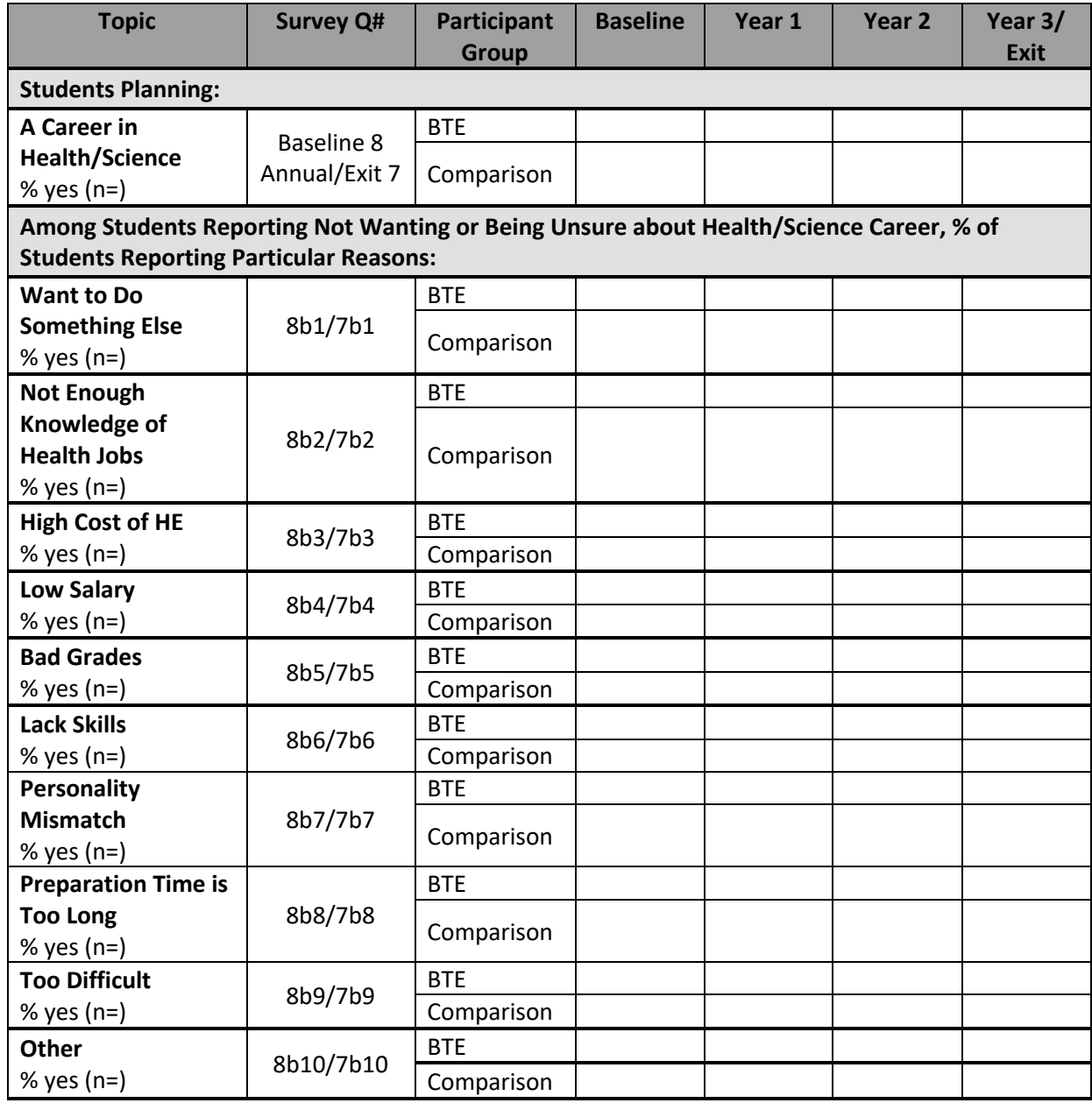

#### **Table 10. Additional Instructions**:

- For Q8/Q7, report the percentage that responded "yes" for pursuing a career in the health or science sector, and the total number of respondents; for example, 83.5% (n=42).
- For Q8b1-10/Q7b1-10: To determine the denominator for each item:
	- $\circ$  First restrict the sample to only those students in the respective group (BTE or Comparison) who responded to Q8/Q7 (whether or not they want to pursue a health/science career).
	- $\circ$  Then at each timepoint, look at the students from that sample who received a code of 0 (No) or 2 (Unsure) to Q8/Q7 at the given timepoint.
	- $\circ$  That denominator should be used to calculate the percentage of respondents who selected each reason for not wanting to pursue—or being unsure about pursuing—a health-science career.
- For Q8/Q7 and Q8b1-10/Q7b1-10:
	- $\circ$  If the difference between groups is statistically significant (p < 0.05) for any topic (survey item) at Baseline and/or at the most recent time measured, put [\*] just after the BTE data at the relevant timepoint, and include the following footnote below the table:<br>\* Difference between BTE and Comparison Groups is statistically significant (p < 0.05).
	- $\circ$  If the change over time (from Baseline to the most recent timepoint measured) within a particular group is statistically significant for any topic (survey item), put [+] just after "BTE" in the Participant Group column cell, and include the following footnote below the table: + Difference between Baseline and [fill in most recent timepoint measured] is statistically significant ( $p < 0.05$ ).

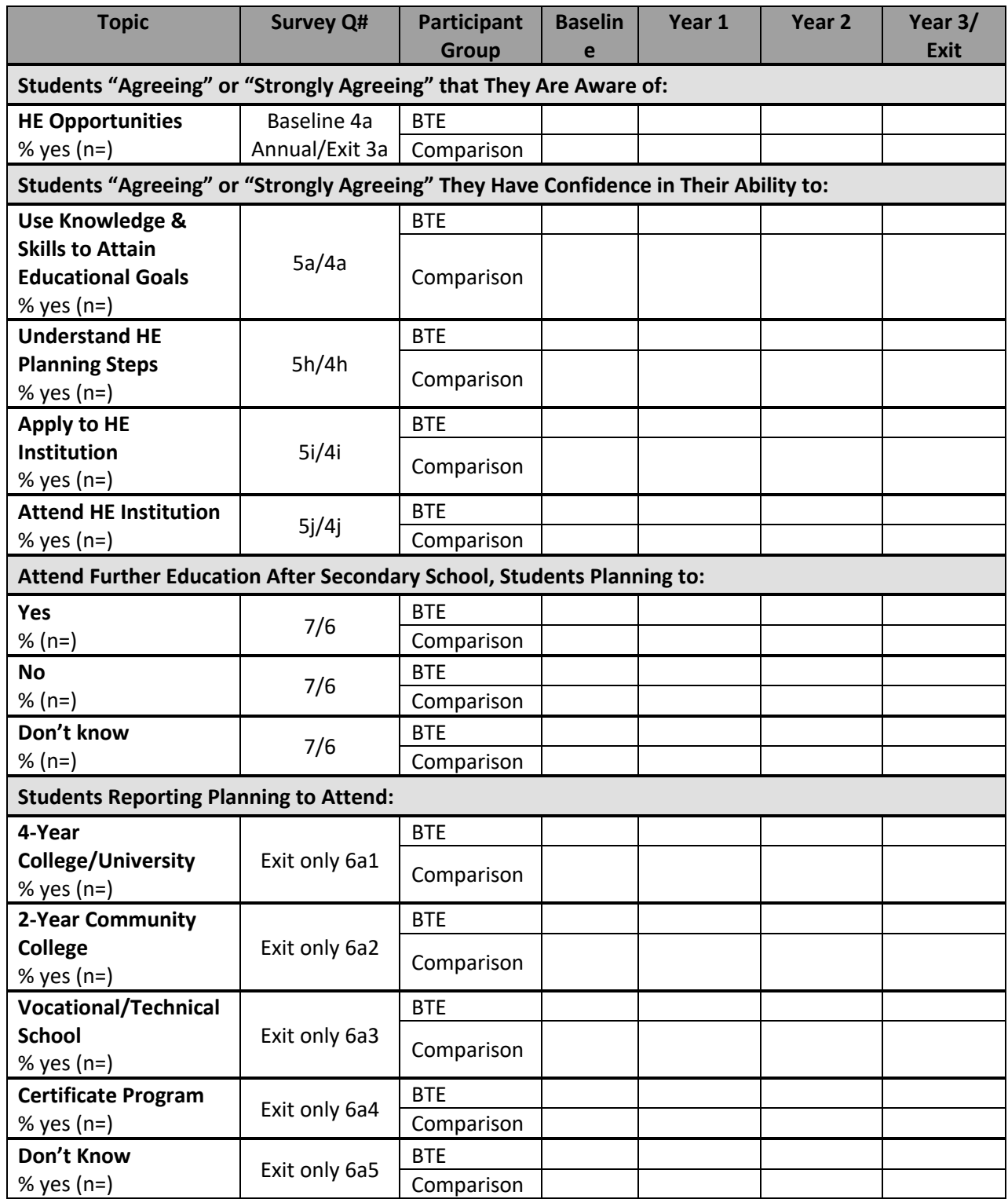

# **Table 11. Awareness, Confidence, and Intentions Pertaining to Higher Education (HE)**

## **Table 11 Additional Instructions**:

- For HE Opportunities, and Confidence in Ability to…: Report the sum of the percentages "agreeing" or "strongly agreeing" for each topic (survey item), and the total number of respondents; for example, 83.5% (n=42).
- For Further Education: Report the percentage indicating each plan for after secondary school, and the total number of respondents; for example, 83.5% n=42.
- For Exit only 6a:
	- $\circ$  If your survey has different response options than those shown in Table 11 (because your country/region has different higher education options), adjust the response options in the left column to match the options in your survey.
	- $\circ$  Report the percentage indicating interest in each HE option; the denominator for this analysis (i.e., the Respondent n) should be all students in the respective group (BTE or Comparison) who received a code of either 0 (No), 1 (Yes), 2 (Don't know) or 9 (Valid skip) for Q6.
- For all survey items in Table 11:
	- $\circ$  If the difference between groups is statistically significant ( $p < 0.05$ ) for any topic (survey item) at Baseline and/or at the most recent time measured, put [\*] just after the BTE data at the relevant timepoint, and include the following footnote below the table:<br>\* Difference between BTE and Comparison Groups is statistically significant (p < 0.05).
	- $\circ$  If the change over time (from Baseline to the most recent timepoint measured) within a particular group is statistically significant for any topic (survey item), put [+] just after "BTE" in the Participant Group column cell, and include the following footnote below the table: + Difference between Baseline and [fill in most recent timepoint measured] is statistically significant ( $p < 0.05$ ).

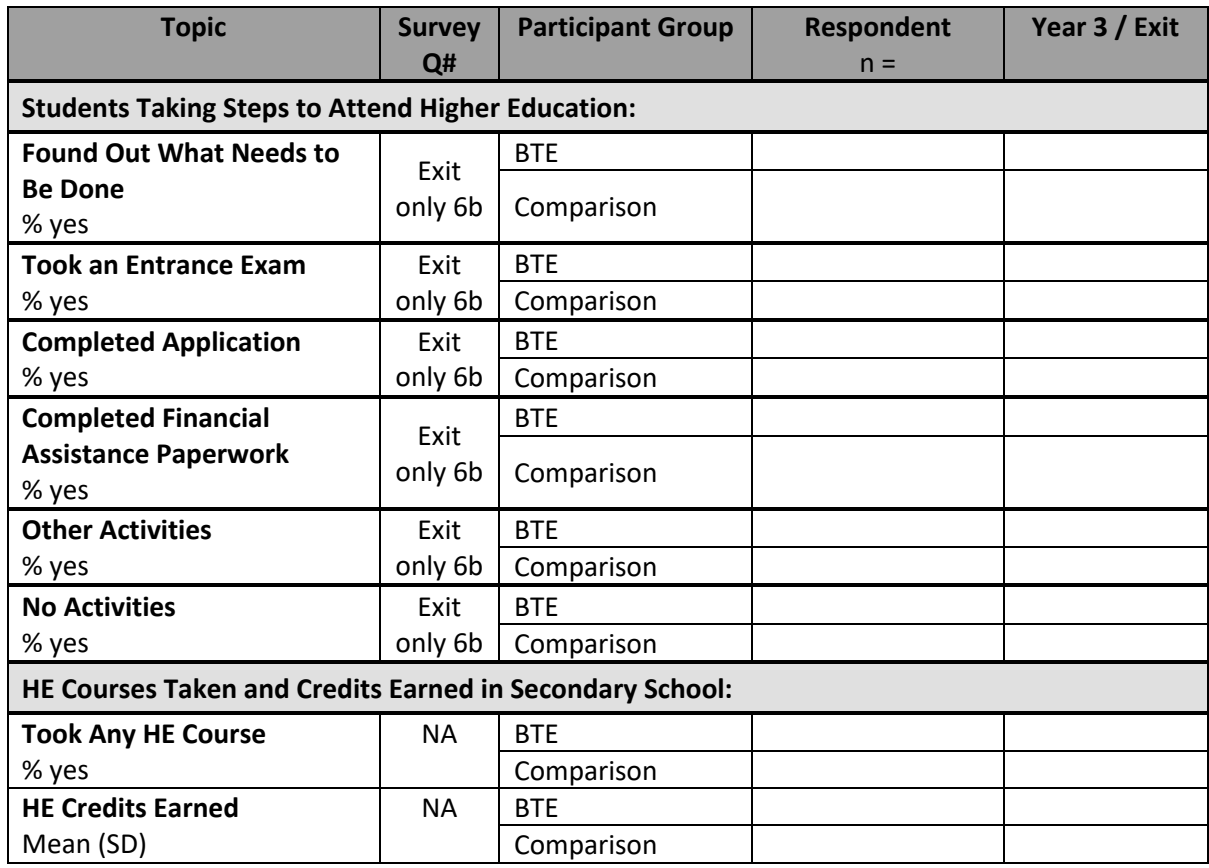

### **Table 12. Actions Taken to Attend Higher Education**

#### **Table 12 Additional Instructions**:

- Note: Include this table ONLY in the Year 3 Report.
- The "NA" (not applicable) reference indicates that this information is not associated with the BTE survey instruments; this data should be pulled from the Master Template.
- For Q6b: Report the percentage that took each step, and the total number of respondents in the specified column; for example, n=42 and 83.5%.
- For Took Any HE Course: Report the percentage that took at least one HE course anytime during secondary school. Report the total number of respondents in the specified column.
- For HE Credits Earned:
	- o Report the mean and standard deviation for HE credits earned during secondary school; for example, 2.2 (0.3). Report the total number of respondents in the specified column; for example, n=42.
	- o The mean and standard deviation for each group (BTE and Comparison) should be based on all students in the group from whom data on HE Credits Earned is available (excluding any students who dropped out BTE or who left the school prior to graduation), not just on those who earned any HE credits.
- For all items in Table 12: If the difference between groups is statistically significant ( $p <$ 0.05) for any item at Baseline and/or at the most recent time measured, put [\*] just after the BTE data at the relevant timepoint, and include the following footnote below the table: \* Difference between BTE and Comparison Groups is statistically significant (p < 0.05).

### **Table 13. Higher Education (HE) Acceptance**

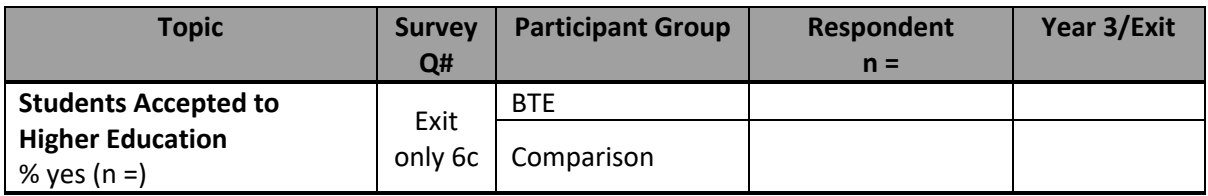

#### **Table 13 Additional Instructions**:

- Note: Include this table ONLY in the Year 3 Report.
- For % of Students Accepted to HE: Report the percentage accepted to at least one HE institution, and the total number of respondents; for example, 83.5%.
- If the difference between groups is statistically significant (p < 0.05), put [\*] just after the BTE data at the relevant timepoint, and include the following footnote below the table:<br>\* Difference between BTE and Comparison Groups is statistically significant (p < 0.05).
- In the narrative, Indicate the names of the higher education institutions that the students report that they will be attending, per survey Q6c1(LIST).

## **Table 14. Status of BTE Outcomes**

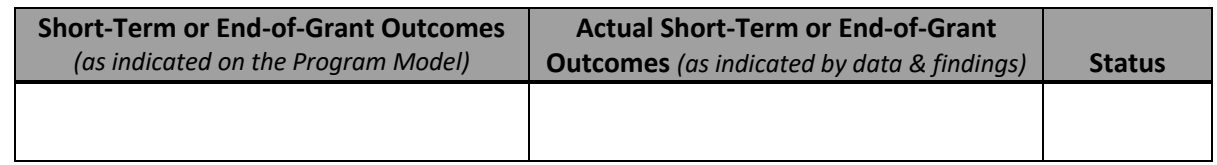

### **Table 14 Additional Instructions**:

- List the Short-Term (Year 1/Year2) Outcomes or End-of-Grant Outcomes (Year 3), as indicated in the local BTE site's Program Model.
- Report data / findings that support or align with the target outcome(s); indicate the status: "In Progress," "Achieved," or "Not Achieved."

### *Hypothetical example:*

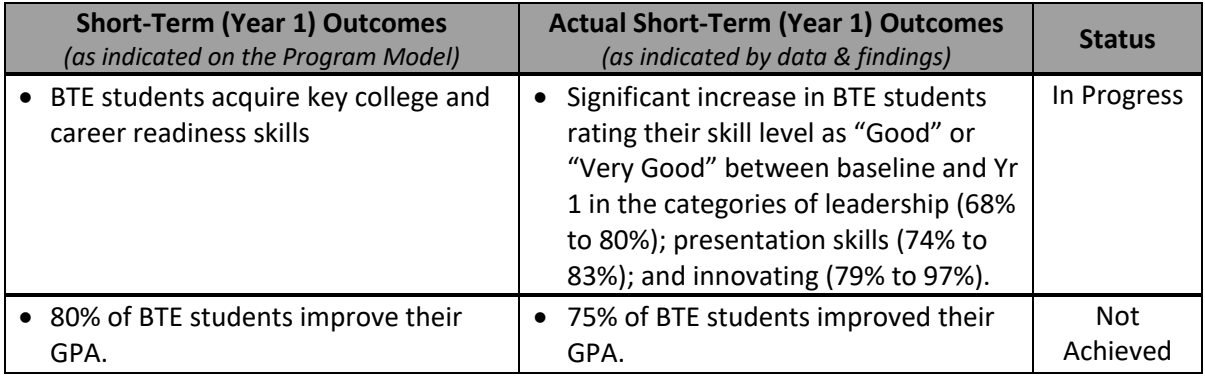